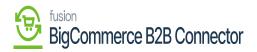

## Viewing the Synced Invoice in B2B

The Invoice will be displayed in B2B. You need to follow these steps.

Step 1: Go to the Invoice Section in B2B.

| New Store Impaires   Impaires Impaires   Impaires <th></th> <th></th> <th>KENSIUM</th> <th>≡</th> <th>Dashboard</th> <th></th> <th></th> <th></th> <th></th> <th></th> <th></th> <th></th>                                                                                                    |   |   | KENSIUM             | ≡                                                                                                    | Dashboard    |                                                                                                    |                                                                                                    |                                                                                                    |                                                                                                    |                                                                                                    |                                                                                                    |                                                                                                    |
|----------------------------------------------------------------------------------------------------|---|---|---------------------|----------------------------------------------------------------------------------------------------|--------------|----------------------------------------------------------------------------------------------------|----------------------------------------------------------------------------------------------------|----------------------------------------------------------------------------------------------------|----------------------------------------------------------------------------------------------------|----------------------------------------------------------------------------------------------------|----------------------------------------------------------------------------------------------------|----------------------------------------------------------------------------------------------------|
| View Store Imoices   Search or navigate to     Search or navigate to     Payment Mapping   Image: Payment Mapping   Image: Payment Mapping  <                                                                                                    |   |   | Dashboard           |                                                                                                    |              |                                                                                                    |                                                                                                    |                                                                                                    |                                                                                                    |                                                                                                    |                                                                                                    |                                                                                                    |
| Apps   Marketplace   My Apps   Queues   Queues                                                                                                    |   | ь | Companies           | ~                                                                                                    | COMPANIES    | view de                                                                                                    | tails                                                                                                    | INVOICES                                                                                                    |                                                                                                    | view details                                                                                                    | QUOTES                                                                                                    | view details                                                                                                    |
| < Apps                                                                                                    | ~ | ê | Invoices            |                                                                                                    | 271          |                                                                                                    |                                                                                                    | 246                                                                                                    |                                                                                                    |                                                                                                    | 181                                                                                                    |                                                                                                    |
| Marketplace       Subsers       Group       Action       Sync Direction       Result       Entity Id       User       Log Time         Marketplace       Oucues       Invoice       Create       Acumatica to 828       Info-Debug       260       rakeshe@kensium.com       2023-11-22 07:05:44         Marketplace       Marketplace       Marketplace       Marketplace       Marketplace       Marketplace       Invoice       Create       Acumatica to 828       Info-Debug       260       rakeshe@kensium.com       2023-11-22 07:05:44         Marketplace       Marketplace       Validate       Storefront to 828       Info       shreyas@test.com       2023-11-22 07:00:30         Marketplace       Marketplace       Validate       Storefront to 828       Info       shreyas@test.com       2023-11-22 07:00:30         Marketplace       Marketplace       Validate       Storefront to 828       Info       shreyas@test.com       2023-11-22 07:00:30         Marketplace       Marketplace       Validate       Storefront to 828       Info       shreyas@test.com       2023-11-22 07:00:30         Marketplace       Marketplace       Validate       Storefront to 828       Info       shreyas@test.com       2023-11-22 07:00:30         Marketplace       Marketplace       Validate </td <td></td> <td>ŝ</td> <td>Quotes</td> <td></td> <td></td> <td></td> <td>-</td> <td></td> <td></td> <td></td> <td></td> <td></td> |   | ŝ | Quotes              |                                                                                                    |              |                                                                                                    | -                                                                                                    |                                                                                                    |                                                                                                    |                                                                                                    |                                                                                                    |                                                                                                    |
| Markeybold     Group     Action     Sync Direction     Result     Entity Id     User     Log Time       My Apps     O Logs     Invoice     Create     Acumatica to B2B     Info-Debug     260     rakeshe@kensium.com     2023-11-22 07:00:30       Better B2B (Demo)     Ø Acumatica Configurations ~     Ø     Acumatica Configurations ~     Quote     Validate     Storefront to B2B     Info     shreyas@test.com     2023-11-22 07:00:30       Quote     Validate     Storefront to B2B     Info     Storefront to B2B     Info     shreyas@test.com     2023-11-22 07:00:30       Quote     Validate     Storefront to B2B     Info     Storefront to B2B     Info     shreyas@test.com     2023-11-22 07:00:30       Ompany     Update     Acumatica to B2B     Info     Storefront to B2B     Info     shreyas@test.com     2023-11-22 07:00:30                                                                                                    |   | Þ | Payment Mapping     | ~                                                                                                    | RECENT LOGS  |                                                                                                    |                                                                                                    |                                                                                                    |                                                                                                    |                                                                                                    |                                                                                                    | view log det                                                                                                    |
| My Apps       Oucues       Invoice       Create       Acumatica to B2B       Info-Debug       260       rakeshe@kensium.com       2023-11-22 07:05:44         Imole       Logs       Imole       Validate       Storefront to B2B       Info       Info       Streyas@test.com       2023-11-22 07:00:30         Imole       Imole       Validate       Storefront to B2B       Info       streyas@test.com       2023-11-22 07:00:30         Imole       Imole       Validate       Storefront to B2B       Info       streyas@test.com       2023-11-22 07:00:30         Imole       Imole       Validate       Storefront to B2B       Info       streyas@test.com       2023-11-22 07:00:30         Imole       Imole       Imole       Info       Info       352       rakeshe@kensium.com       2023-11-22 07:00:30                                                                                                    |   | å | Users               | ~                                                                                                    | -            |                                                                                                    | 6                                                                                                    |                                                                                                    | Dec. 14                                                                                                    | E-site and                                                                                                    |                                                                                                    | 1 *1                                                                                                    |
| Avalara AvaTax       Image: Company       Quote       Validate       Storefront to B2B       Info       shreyas@test.com       2023-11-22 07:00:30         Image: Company       Image: Company       Update       Acumatica to B2B       Info       352       rakeshe@kensium.com       2023-11-22 06:58:39                                                                                                    |   | θ | Queues              |                                                                                                    | Group        | Action                                                                                                    | Sync Di                                                                                                    | rection                                                                                                    | Result                                                                                                    | EntityId                                                                                                    | User                                                                                                    | Log Time                                                                                                    |
| Better B2B (Demo)       @ Acumatica Configurations ~       Quote       Validate       Storefront to B2B       Info       shreyas@test.com       2023-11-22 07:00:30         @ Settings ~       Quote       Validate       Storefront to B2B       Info       shreyas@test.com       2023-11-22 07:00:30         Company       Update       Acumatica to B2B       Info       352       rakeshe@kensium.com       2023-11-22 06:58:39                                                                                                    |   | Θ | Logs                |                                                                                                    | Invoice      | Create                                                                                                    | Acumat                                                                                                    | ica to B2B                                                                                                    | Info-Debug                                                                                                    | 260                                                                                                    | rakeshe@kensium.com                                                                                                    | 2023-11-22 07:05:44                                                                                                    |
| Description     Quote     Validate     Storefront to B2B     Info     shreyas@test.com     2023-11-22 07:00:30       Company     Update     Acumatica to B2B     Info     352     rakeshe@kensium.com     2023-11-22 06:58:39                                                                                                    | 1 | ø | Acumatica Configura | tions ~                                                                                                    | Quote        | Validate                                                                                                    | Storefro                                                                                                    | nt to B2B                                                                                                    | Info                                                                                                    |                                                                                                    | shreyas@test.com                                                                                                    | 2023-11-22 07:00:30                                                                                                    |
| Company Update Acumatica to B2B Info 352 rakeshe@kensium.com 2023-11-22 06:58:39                                                                                                    |   | _ |                     |                                                                                                    | Quote        | Validate                                                                                                    | Storefro                                                                                                    | nt to B2B                                                                                                    | Info                                                                                                    |                                                                                                    | shreyas@test.com                                                                                                    | 2023-11-22 07:00:30                                                                                                    |
| Company User Update Acumatica to B2B Info 223 rakeshe@kensium.com 2023-11-22 06:57:52                                                                                                    |   | 1 | Seungs              | Ť                                                                                                    | Company      | Update                                                                                                    | Acumat                                                                                                    | ica to B2B                                                                                                    | Info                                                                                                    | 352                                                                                                    | rakeshe@kensium.com                                                                                                    | 2023-11-22 06:58:39                                                                                                    |
|                                                                                                    |   |   |                     |                                                                                                    | Company User | Update                                                                                                    | Acumat                                                                                                    | ica to B2B                                                                                                    | Info                                                                                                    | 223                                                                                                    | rakeshe@kensium.com                                                                                                    | 2023-11-22 06:57:52                                                                                                    |
|                                                                                                    |   |   |                     |                                                                                                    |              |                                                                                                    |                                                                                                    |                                                                                                    |                                                                                                    |                                                                                                    |                                                                                                    |                                                                                                    |
|                                                                                                    |   | 2 |                     | Cocc  Companies  Companies Companies Companies Comp |              | Companies Companies Compa | Companies Companies Co | Image: Second state   Image: Second state   Image: Second state | Bit Dashboard   Companies   Companies   Invoices   Invoices   Quotes   Payment Mapping   Users   Quotes   Queues   Logs   Quote   Action   Settings   (Quote Validate Storefront to B2B (Quote Validate Storefront to B2B (Quote Validate Storefront to B2B (Quote Validate Storefront to B2B (Quote Validate Storefront to B2B (Quote Validate Storefront to B2B (Quote Validate Storefront to B2B (Quote Validate Storefront to B2B (Quote Validate Storefront to B2B (Quote Validate Storefront to B2B (Company Update Acumatica to B2B (Company Update Acumatica to B2B (Company (Duote (Duote (Duo | Image: Second second secon | Bit Dashboard   Companies   Companies   Invoices   Invoices   Payment Mapping   Users   Queves   Queves   Logs   Queves   Companies   Queves   Coustings   Occumatica Configurations ~   Quete   Validate   Storefront to B28   Info   Quete   Validate   Storefront to B28   Info   Quote   Validate   Storefront to B28   Info   Company   Update   Acumatica to B28   Info   Storefront to B28   Info   Company   Update   Acumatica to B28   Info   Storefront to B28   Info | Image: Section of the section of the sec |

Click on the Invoices

Step 2: On the Invoices Screen, the Status will show Balanced.

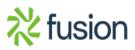

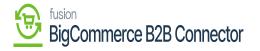

|                                  | « | K KENSIUM ≡                       | Invoices                                                             | æ      |
|----------------------------------|---|-----------------------------------|----------------------------------------------------------------------|--------|
| Better B2B (QA)<br>Sandbox Store |   | 문문 Dashboard                      | Invoices                                                             |        |
| 🖬 View Store                     |   | Companies ~                       | Refresh Search Invoice ID, Company Search                            |        |
| Home .                           |   | A Invoices                        |                                                                      |        |
| Q Search or navigate to          |   | 은 Quotes                          | Invoice ID V Company Name Due Date Invoice Total Amount Due Status V | Action |
| < Apps                           | Î | Payment Mapping ~                 | AR0000160 IPL INDIA Dec 21st 2023 \$551.25 \$3.75 Balanced           |        |
| Marketplace                      |   | 2 Users V                         | AK012034 raghu reddy Dec 10th 2023 🔓 \$1000.00 \$0.00 Open           |        |
| My Apps                          |   | Queues                            | AR100006 Coforge Dec 2nd 2023 \$1000.00 \$0.00 Closed                |        |
| 🔥 Avalara AvaTax                 | 1 | Logs     Acumatica Configurations | AR100005 Coforge Dec 1st 2023 \$2000.00 \$0.00 Open                  |        |
|                                  |   | Ø Settings ∽                      | AR100004 Coforge Nov 30th 2023 \$1500.00 \$0.00 Closed               |        |
|                                  |   |                                   | AR100003 Coforge Nov 30th 2023 \$500.00 \$0.00 Closed                |        |
|                                  |   |                                   | AR100002 Coforge Nov 30th 2023 \$1000.00 \$0.00 Closed               |        |
| Help                             | ^ |                                   | AR100001 Coforge Nov 30th 2023 \$1000.00 \$0.00 Closed               |        |

Invoice Screen in B2B

Step 3: You can view the invoice details from the Action  $[\ldots]$  column.

|                                  | « | KENSIUM           | ≡          | Invoices     |                           |               |               |            |          | 9      |
|----------------------------------|---|-------------------|------------|--------------|---------------------------|---------------|---------------|------------|----------|--------|
| Better B2B (QA)<br>Sandbox Store |   | Dashboard         |            | Invoices     |                           |               |               |            |          |        |
| 🛃 View Store                     |   | Companies         | ~          | Refresh      | earch Invoice ID, Company | Search        |               |            |          |        |
| AP Home                          |   | 2 Invoices        |            |              |                           |               |               |            |          |        |
| <b>Q</b> Search or navigate to   |   | 은 Quotes          |            | Invoice ID ~ | Company Name              | Due Date      | Invoice Total | Amount Due | Status ~ | Action |
| < Apps                           | Î | Payment Mapping   | ~          | AR0000161    | IPL INDIA                 | Dec 21st 2023 | \$500.00      | \$500.00   | Balanced |        |
|                                  |   | ≗ Users           | ~          | AR0000160    | IPL INDIA                 | Dec 21st 2023 | \$551.25      | \$3.75     | Open     | View   |
|                                  |   | Queues            |            | AK012034     | raghu reddy               | Dec 10th 2023 | \$1000.00     | \$0.00     | Open     |        |
| 🛕 Avalara AvaTax                 | - | ⊖ Logs            |            | AR100006     | Coforge                   | Dec 2nd 2023  | \$1000.00     | \$0.00     | Closed   |        |
| Better B2B (Demo)                | - | Acumatica Configu | irations ~ |              |                           |               |               |            |          |        |
|                                  |   | Settings          | ~          | AR100005     | Coforge                   | Dec 1st 2023  | \$2000.00     | \$0.00     | Open     |        |
|                                  | Ľ |                   |            | AR100004     | Coforge                   | Nov 30th 2023 | \$1500.00     | \$0.00     | Closed   |        |
|                                  |   |                   |            | AR100003     | Coforge                   | Nov 30th 2023 | \$500.00      | \$0.00     | Closed   |        |
|                                  |   |                   |            | AR100002     | Coforge                   | Nov 30th 2023 | \$1000.00     | \$0.00     | Closed   |        |

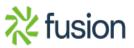

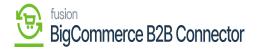

|                                  |    | ou | Laguera                |      | Refresh            |               |                  |               |                         |          |
|----------------------------------|----|----|------------------------|------|--------------------|---------------|------------------|---------------|-------------------------|----------|
|                                  |    | lb | Companies              | ~    |                    |               |                  |               |                         |          |
| Better B2B (QA)<br>Sandbox Store |    | )o | Invoices               |      | Invoice: AR00      | 00161         |                  |               |                         |          |
| 📊 View Store                     |    | 0° | Quotes                 |      | Type:              | Invoice       | Customer:        | IPL INDIA     | Detail Total:           | \$500.00 |
| Home .                           |    | ₽  | Payment Mapping        | ~    | Invoice<br>Number: | AR0000161     | Location:        | Lubbock       | Discount<br>Total:      | \$0.00   |
| <b>Q</b> Search or navigate to   |    | °( | Users                  | ~    | Status:            | Balanced      | Terms:           | 30D           | VAT Taxable             | 30.00    |
| < Apps                           | î  | Θ  | Queues                 |      |                    |               |                  |               | Total:                  | \$0.00   |
| Marketplace                      |    | Θ  | Logs                   |      | Date:              | Nov 22nd 2023 | Due Date:        | Dec 21st 2023 | VAT Exempt<br>Total:    | \$0.00   |
|                                  |    | ¢  | Acumatica Configuratio | ns 🗸 | Description:       |               | Cash<br>Discount |               | Tax Total:              | \$0.00   |
| _                                |    | ¢  | Settings               | ~    |                    |               | Date:            | Dec 21st 2023 |                         |          |
| 🛕 Avalara AvaTax                 |    |    |                        |      |                    |               |                  |               | Write Off<br>Total:     | \$0.00   |
| Better B2B (Demo)                | -1 |    |                        |      |                    |               |                  |               | Balance:                | \$500.00 |
|                                  |    |    |                        |      |                    |               |                  |               | Amount:                 | \$500.00 |
|                                  | Ľ  |    |                        |      |                    |               |                  |               | Cash<br>Discount:       | \$0.00   |
|                                  |    |    |                        |      |                    |               |                  |               | Not Released<br>Amount: | \$0.00   |
|                                  | ~  |    |                        |      |                    |               |                  |               | Total Paid:             | \$0.00   |

## View the Invoice

View the Invoice from B2B

Step 3.1: Go to the Front End to view the Invoices.

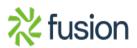

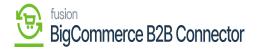

| Your store is down for m | naintenance. 👩 Click h         | ere to see what your visitor | s will see. 🗹                          |                            |                                                             | Design this page in Page Bit | uilder 🔨 |
|--------------------------|--------------------------------|------------------------------|----------------------------------------|----------------------------|-------------------------------------------------------------|------------------------------|----------|
|                          |                                |                              | Inv                                    | voices                     |                                                             |                              |          |
|                          | Orders Invoic                  | es Quotes My Quote           | Messages (0) Recently Vie<br>Company D |                            | Roles & Permissions Addresses                               | User Management              |          |
| [                        | View 20 👻<br>Open Closed       | Canceled                     |                                        |                            | G                                                           | Pay Selected Invoices        |          |
|                          | Select invoices and Pa         | yment Amount                 |                                        |                            |                                                             |                              |          |
|                          | Invoice ID                     |                              | Due Date                               | Invoice Total              | Amount Due                                                  | Status                       |          |
|                          | AR0000160                      |                              | 21st Dec 2023                          | \$551.25                   | \$3.75                                                      | Open                         |          |
|                          | Prev                           |                              |                                        |                            |                                                             | Next                         |          |
|                          |                                |                              |                                        |                            |                                                             |                              |          |
|                          |                                |                              |                                        |                            |                                                             |                              |          |
|                          | Navigate<br>Shipping & Returns | Categories<br>Shop All       | Popular Brands<br>OFS                  | Info<br>3112 Scotchmere Dr | Subscribe to our newslette<br>Get the latest updates on new |                              | _        |

Invoices

Note that the status should be closed. Due to the nominal difference in taxes, you might see the status as open.

Step 4: Paying the Invoice from the B2B Front End. You need to select the Invoice and click on **[Pay Selected Invoice].** 

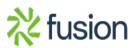

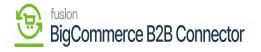

| Your store is down for m | naintenance.  Click here                             | e to see what your visitors        | will see. 🖸                                |                                              |                                           | Design this pa                   | age in Page Builder |
|--------------------------|------------------------------------------------------|------------------------------------|--------------------------------------------|----------------------------------------------|-------------------------------------------|----------------------------------|---------------------|
|                          | Orders Invoices                                      | Quotes My Quote                    | Messages (0) Recently Viewe<br>Company Det |                                              | s & Permissions Addresses                 | User Management                  |                     |
| [                        | View 20 +<br>Open Closed<br>Select invoices and Payr | Canceled nent Amount               |                                            |                                              |                                           | \$500.00<br>ay Shipcted Invoices |                     |
|                          | Invoice ID                                           | t                                  | Due Date                                   | Invoice Total                                | Amount Due                                | Status                           |                     |
| <ul> <li>✓</li> </ul>    | AR0000161                                            | 215                                | t Dec 2023                                 | \$500.00                                     | \$500.00                                  | Balanced                         |                     |
|                          | AR0000160                                            | 215                                | t Dec 2023                                 | \$551.25                                     | \$3.75                                    | Open                             |                     |
|                          | Prev                                                 |                                    |                                            | 1                                            |                                           | Next                             |                     |
|                          | Navigate                                             | Categories                         | Popular Brands                             | Info                                         | Subscribe to our newsletter               |                                  |                     |
| (                        | Shipping & Returns<br>Contact Us<br>Blog             | Shop All<br>Garden<br>Publications | OFS<br>Common Good<br>Sagaform             | 3112 Scotchmere Dr<br>Call us at 05194016774 | Get the latest updates on new pr<br>sales | roducts and upcoming             |                     |

Select the Invoice you want to Pay

Step 5: You will be redirected to Invoice Payment. You will get the Payment methods on the Screen.

| Authorize.Net |                                |  |
|---------------|--------------------------------|--|
|               | Card number                    |  |
|               |                                |  |
|               | Expiry month<br>-Select Month- |  |
|               |                                |  |
|               | -Select Year-                  |  |
|               | CVV                            |  |
|               |                                |  |
|               | Pay                            |  |
| V Braintree   |                                |  |

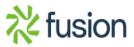

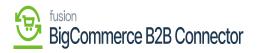

Payment methods in Invoice Payments

The above payment methods are shown based on the mapping that you have done in B2B payment mapping.

|                                  |   | KENSIUM =                |   | Invoice Payment Method         |              | k                        |                             |                              |           |
|----------------------------------|---|--------------------------|---|--------------------------------|--------------|--------------------------|-----------------------------|------------------------------|-----------|
| Better B2B (QA)<br>Sandbox Store |   | 문 Dashboard              |   | Invoice Payment N              | lethod       |                          |                             |                              |           |
| 🖬 View Store                     |   | Companies                | ~ | Refresh Mapping                | Payment Meth | od                       |                             |                              |           |
| Home -                           |   | 2 Invoices               |   |                                |              |                          |                             |                              |           |
| <b>Q</b> Search or navigate to   |   | 2 Quotes                 |   | B2B Payment Method             | Card Type    | Acumatica Payment Plugin | Acumatica Payment<br>Method | Cash Account                 | Action    |
| < Apps                           |   | Payment Mapping          | ~ | Credit Card                    |              | Authorize.Net Tokenized  |                             | Credit Card                  |           |
| Marketplace                      |   | ≗ Users                  | ~ | (Authorize.Net)                | MasterCard   | Kensium.                 | MASTERCARD                  | Account-10600                |           |
| My Apps                          |   | e Queues                 |   | Credit Card<br>(Authorize.Net) | Visa         | Authorize.Net (API)      | VISATOK                     | Credit Card<br>Account-10600 |           |
| 🛕 Avalara AvaTax                 |   | e Logs                   |   | (Automiteriet)                 |              |                          |                             | Account 2000                 |           |
| Better B2B (Demo)                |   | Acumatica Configurations | ~ |                                |              |                          |                             |                              | View 20 🔻 |
|                                  |   | Ø Settings               | ~ |                                |              |                          |                             |                              |           |
|                                  | Ľ |                          |   |                                |              |                          |                             |                              |           |
|                                  |   |                          |   |                                |              |                          |                             |                              |           |
|                                  |   |                          |   |                                |              |                          |                             |                              |           |
| Help                             | ^ |                          |   |                                |              |                          |                             |                              |           |

Invoice Payment Mapping reflected in front end

Based on the mapping you need to select the payment method on the front end.

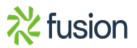

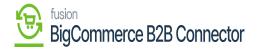

| Your store is down for maintenance.  Click here to see what your version of the second second | isitors will see. 🖾 | Design this page in Page Builder |
|----------------------------------------------------------------------------------------------------|---------------------|----------------------------------|
| Authorize.Net                                                                                                    |                     |                                  |
|                                                                                                    | Card number         |                                  |
|                                                                                                    | Expiry month        |                                  |
|                                                                                                    | 04 V<br>Expiry year |                                  |
|                                                                                                    | 2027 ¥              |                                  |
|                                                                                                    | 234                 |                                  |
|                                                                                                    | Pay                 |                                  |
| O Braintree                                                                                                    |                     |                                  |
| O Paypal                                                                                                    |                     |                                  |

Select the Payment method and click on Pay

Step 7: On successful completion of the transaction, you will get the following screen.

| Your store is down fo     | er maintenance.  Click here to se | e what your visitors will see. 🗹 |                                    | 🖌 Design | this page in Page Builder |
|---------------------------|-----------------------------------|----------------------------------|------------------------------------|----------|---------------------------|
|                           | Authorize.Net                     |                                  |                                    |          |                           |
|                           |                                   | 4000000                          | Card number                        |          |                           |
|                           |                                   |                                  | $\checkmark$                       |          |                           |
|                           |                                   | Tra                              | nsaction Completed<br>Successfully |          |                           |
|                           |                                   |                                  | Pay                                |          |                           |
|                           | ) Braintree                       |                                  |                                    |          |                           |
|                           | O Paypal                          |                                  |                                    |          |                           |
| rjstore.mybigcommerce.com |                                   |                                  |                                    |          |                           |

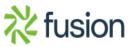

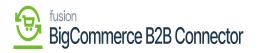

## Transaction Completed Successfully

Step 8: The invoice will be moved to the [Closed] Status.

| Your store is down for maintenance.  Click here to see w | vhat your visitors will see. 🗹                                                             |                                | Design this page in Page Builder |
|----------------------------------------------------------|--------------------------------------------------------------------------------------------|--------------------------------|----------------------------------|
| SHOP ALL GARDEN PUBLICAT<br>SHIPPING & RETURNS CONTACT   |                                                                                            | SSORIES20150336 CONSUMER GOODS | COMPUTERS ~                      |
| Orders <b>Invoices</b> Quote                             | Invoices<br>Is My Quote Messages (0) Recently Viewed Account Se<br>Company Details Sign ou | -                              | User Management                  |
| View 20 +<br>Open Closed Cance                           | led                                                                                        |                                |                                  |
| Invoice ID                                               | Due Date                                                                                   | Invoice Total                  | Status                           |
| AR0000161                                                | 21st Dec 2023                                                                              | \$500.00                       | Closed                           |
| Prev                                                     |                                                                                            |                                | Next                             |

Paid Invoice moved to close

Step 9: In Acumatica the Payment will be synced to the Invoice.

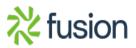

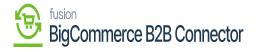

| Acumatica                                                                                                    | Search                              | <u>م</u> ی       |                                 |                               |                                  |            |                  |     |          | Revision<br>Products | Two Products 🗸<br>Wholesale | 11/21/2023<br>11:15 PM |       | 💿 💄 admi                                |    |
|----------------------------------------------------------------------------------------------------|-------------------------------------|------------------|---------------------------------|-------------------------------|----------------------------------|------------|------------------|-----|----------|----------------------|-----------------------------|------------------------|-------|-----------------------------------------|----|
| 🛧 Favorites                                                                                                    | Invoices<br>Invoice AR0000162 -     |                  |                                 |                               |                                  |            |                  |     |          |                      | C NOT                       | ES ACTIVIT             |       | operation has                           |    |
| 🕒 Data Views                                                                                                    | <ul><li>∀ ≅ ≅ 𝔅</li></ul>           |                  | N                               |                               |                                  |            |                  |     |          |                      |                             |                        |       |                                         |    |
| 1+1                                                                                                    | Type: Invoice                       |                  | CodeStoc287 - IPL IN            |                               | Detail Total:                    | 500.00     |                  |     |          |                      |                             |                        |       |                                         |    |
| Material Requireme                                                                                                    | Reference N AR00001<br>Status: Open | Currency:        | MAIN - Primary Loca<br>USD 1.00 | <ul> <li>VIEW BASE</li> </ul> | Discount Total:<br>VAT Taxable T | 0.00       |                  |     |          |                      |                             |                        |       |                                         |    |
| Time and Expenses                                                                                                    | Date: 11/21/202                     |                  | 30D - 30 Days                   | * VIEW BASE                   | VAT Exempt T                     | 0.00       |                  |     |          |                      |                             |                        |       |                                         |    |
| I me and Expenses                                                                                                    | Post Period: 11-2023                | Due Date:        | 12/21/2023 ~                    |                               | Tax Total:                       | 0.00       |                  |     |          |                      |                             |                        |       |                                         |    |
| Finance                                                                                                    | Customer Or                         | - Cash Discou.   | 12/21/2023 ~                    |                               | Write-Off Total:                 | 0.00       |                  |     |          |                      |                             |                        |       |                                         |    |
|                                                                                                    | Project/Contr X - Non-P             | piect Code.      |                                 |                               | Balance:                         | 500.00     |                  |     |          |                      |                             |                        |       |                                         |    |
| S Banking                                                                                                    | Description:                        |                  |                                 |                               | Amount:                          | 500.00     |                  |     |          |                      |                             |                        |       |                                         |    |
|                                                                                                    |                                     |                  |                                 |                               | Cash Discount:                   | 0.00       |                  |     |          |                      |                             |                        |       |                                         |    |
| <ul> <li>Payables</li> </ul>                                                                                                    |                                     |                  |                                 |                               |                                  |            |                  |     |          |                      |                             |                        |       |                                         |    |
|                                                                                                    | DETAILS TAXES                       | OMMISSIONS FREIG | HT FINANCIAL                    | ADDRESSES                     | DISCOUNTS APP                    | PLICATIONS |                  |     |          |                      |                             |                        |       |                                         |    |
| Receivables                                                                                                    | OETAILS TAXES                       |                  |                                 |                               |                                  |            | ORT CARD PAYMENT | HE  |          |                      |                             |                        |       | Not Released:                           | 0. |
|                                                                                                    |                                     |                  |                                 | CMANT CAPTU                   | IRE VOID CARD PA                 | MENT IMPO  | ORT CARD PAYMENT | H 🛛 | Currency | Payment              | Payment Ref.                |                        |       | Not Released:<br>Authorized:            |    |
| Receivables                                                                                                    | 0 + x LOAD                          | DOCUMENTS AUTO A | PPLY CREATE RAY                 | MENT CAPTU                    | IRE VOID CARD PA                 | MENT IMPO  |                  | H   | Currency | Payment<br>Period    | Payment Ref.                |                        |       | Authorized:<br>Released:                | 0  |
| Receivables     Sales Orders                                                                                                    | 0 + x LOAD                          | DOCUMENTS AUTO A | PPLY CREATE RAY                 | Cash<br>Discount              | IRE VOID CARD PA                 | MENT IMPO  |                  | ΗΞ  | Currency |                      | Payment Ref.                |                        |       | Authorized:                             | 0. |
| Receivables     Sales Orders                                                                                                    | 0 + x LOAD                          | DOCUMENTS AUTO A | PPLY CREATE RAY                 | Cash<br>Discount              | IRE VOID CARD PA                 | MENT IMPO  |                  | H   | Currency |                      | Payment Ref.                |                        | Custo | Authorized:<br>Released:<br>Total Paid: | 0. |
| Receivables     Sales Orders     ChannelAdvisor                                                                                                    | 0 + x LOAD                          | DOCUMENTS AUTO A | PPLY CREATE RAY                 | Cash<br>Discount              | IRE VOID CARD PA                 | MENT IMPO  |                  | H   | Currency |                      | Paynent Ref.                |                        | Custo | Authorized:<br>Released:                | 0. |
|                                                                                                    | 0 + x LOAD                          | DOCUMENTS AUTO A | PPLY CREATE RAY                 | Cash<br>Discount              | IRE VOID CARD PA                 | MENT IMPO  |                  | H   | Currency |                      | Payment Ref.                |                        | Custo | Authorized:<br>Released:<br>Total Paid: | 0. |
| <ul> <li>Receivables</li> <li>Sales Orders</li> <li>ChannelAdvisor</li> <li>Purchases</li> </ul>                                                              | 0 + x LOAD                          | DOCUMENTS AUTO A | PPLY CREATE RAY                 | Cash<br>Discount              | IRE VOID CARD PA                 | MENT IMPO  | Description      |     |          |                      | Payment Ref.                |                        | Custo | Authorized:<br>Released:<br>Total Paid: | 0. |
| Receivables     Sales Orders     ChannelAdvisor                                                                                                    | 0 + x LOAD                          | DOCUMENTS AUTO A | PPLY CREATE RAY                 | Cash<br>Discount              | IRE VOID CARD PA                 | MENT IMPO  | Description      | H 🗷 |          |                      | Payment Rat.                |                        | Custo | Authorized:<br>Released:<br>Total Paid: | 0. |
| <ul> <li>Receivables</li> <li>Sales Orders</li> <li>ChannelAdvisor</li> <li>Purchases</li> <li>Inventory</li> </ul>                                           | 0 + x LOAD                          | DOCUMENTS AUTO A | PPLY CREATE RAY                 | Cash<br>Discount              | IRE VOID CARD PA                 | MENT IMPO  | Description      |     |          |                      | Peynant Rat.                |                        | Custo | Authorized:<br>Released:<br>Total Paid: | 0. |
| <ul> <li>Receivables</li> <li>Sales Orders</li> <li>ChannelAdvisor</li> <li>ChannelAdvisor</li> <li>Purchases</li> <li>Inventory</li> </ul>                   | 0 + x LOAD                          | DOCUMENTS AUTO A | PPLY CREATE RAY                 | Cash<br>Discount              | IRE VOID CARD PA                 | MENT IMPO  | Description      |     |          |                      | Payment Nat.                |                        | Custo | Authorized:<br>Released:<br>Total Paid: | 0. |
| <ul> <li>Receivables</li> <li>Sales Orders</li> <li>Sales Orders</li> <li>ChannelAdvisor</li> <li>Purchases</li> <li>Inventory</li> <li>Dashboards</li> </ul> | 0 + x LOAD                          | DOCUMENTS AUTO A | PPLY CREATE RAY                 | Cash<br>Discount              | IRE VOID CARD PA                 | MENT IMPO  | Description      |     |          |                      | Payment Nat.                |                        | Custo | Authorized:<br>Released:<br>Total Paid: | 0. |
| <ul> <li>Receivables</li> <li>Sales Orders</li> <li>ChannelAdvisor</li> <li>Purchases</li> </ul>                                                              | 0 + x LOAD                          | DOCUMENTS AUTO A | PPLY CREATE RAY                 | Cash<br>Discount              | IRE VOID CARD PA                 | MENT IMPO  | Description      |     |          |                      | Payment Nat.                |                        | Custo | Authorized:<br>Released:<br>Total Paid: | 0. |

Invoices

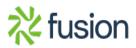